# **Class-IIIrd Sub-Computer Lesson-4 (Operating A Computer)**

### **1-Answer the following questions**

**Q-1-** Tick **Ø** the correct answer?

- (a) What is the latest version of Microsoft Windows?
	- (I) Windows XP (II) Windows 2000 (III) Windows 10

**Ans.** Windows 10

(b) Name the screen that appears when the computer is ready to use. (I) Welcome (II) Desktop (III) Palmtop

### **Ans.** Desktop

(c) Which of the following is not present on the Taskbar? (I) Start Button (II) Scroll Bar (III) Notification Area

# **Ans.** Scroll Bar

(d) What are the small pictures on the screen that are linked with programs calls? (I) Icons (II) Pictures (III) Graphics

# **Ans.** Icons

(e) To arrange the icons on the desktop ……….. click on the blank area. (I) Left (II) Right (III) Double

# **Ans.** Right

# **Q-2-** Fill the missing letters to complete these words?

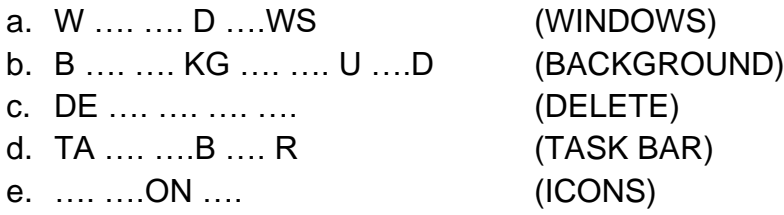

**Q-3-** State whether the following statements are true (T) or false (F).

- a. The operating system software is not the most important program installed on a computer. (F)
- b. The wallpaper is also called Desktop Background. (T)
- c. Taskbar has a Start button on the right side. (F)
- d. Taskbar can be seen at the bottom of the desktop. (T)
- e. Recycle Bin is like a waste paper basket. (T)

**Q-4-** Find the odd one out from the following.

- a. Taskbar, Icons, Wallpaper, MS Paint
- b. Windows 7, Mac OS, MSW LOGO, Linux

**Q-5-** Answer the following questions.

a. What is the purpose of an operating system?

**Ans.** An operating system is a special software that manage the general operations of a computer system.

b. Name any two operating systems.

**Ans.** Linux and Microsoft windows are two operating system.

c. What is a Desktop?

**Ans.** The first screen that appears on the computer monitor screen in call desktop.

d. What is a Taskbar?

**Ans.** The long bar that we see at the bottom of the desktop is known as taskbar.

e. Name three things that can be seen on a taskbar.

**Ans.** The three thing that can be seen on a taskbar are Start Button, Quick Launch Bar show desktop button.